## 5.1 - dtypes

## July 12, 2017

```
In [1]: import pandas as pd
In [2]: df = pd.DataFrame(index=range(10000))
In [7]: df.head()
Out[7]: Empty DataFrame
       Columns: []
       Index: [0, 1, 2, 3, 4]
In [4]: def fill_1(df):
           mydf = df.copy()mydf['a'] = mydf.index * 2return mydf
In [5]: def fill_2(df):
           mydf = df.copy()for idx in mydf.index:
               mydf.loc[idx, 'a'] = idx * 2return mydf
In [6]: fill_1(df).dtypes
Out[6]: a int64
       dtype: object
In [8]: fill_2(df).dtypes
Out[8]: a float64
       dtype: object
In [10]: df.loc[0, 'b'] = 1In [11]: df
Out[11]: b
        0 1.0
        1 NaN
        2 NaN
```
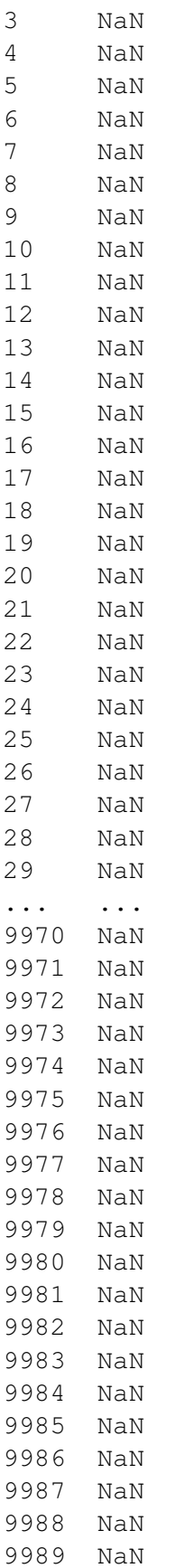

```
9990 NaN
        9991 NaN
        9992 NaN
        9993 NaN
        9994 NaN
        9995 NaN
        9996 NaN
        9997 NaN
        9998 NaN
        9999 NaN
        [10000 rows x 1 columns]
In [12]: def fill_3(df):
            mydf = df.copy()mydf['a'] = -1for idx in mydf.index:
                mydf.loc[idx, 'a'] = idx * 2return mydf
In [13]: fill_3(df).dtypes
Out[13]: b float64
        a int64
        dtype: object
In [ ]:
In [ ]:
In [ ]:
In [ ]:
```